# Essential Statistics with R: Cheat Sheet

## **Important libraries to load**

If you don't have a particular package installed already: install.packages(Tmisc). Only **dplyr** and **broom** are strictly required for this lesson. Running install.packages("tidyverse") will install everything except **Tmisc**.

```
library(dplyr) # for filter(), mutate(), %>%, etc. see dplyr lesson.
library(broom) # for model tidying with tidy(), augment(), glance()
library(ggplot2) # optional, for making plots in this lesson
library(readr) # optional, for optimized read with read_csv() instead of read.csv()
library(Tmisc) # optional, for gg_na() and propmiss()
```
# **The pipe: %>%**

When you load the **dplyr** library you can use **%>%**, the *pipe*. Running **x %>% f(args)** is the same as **f(x, args)**. If you wanted to run function  $f()$  on data x, then run function  $g()$  on that, then run function  $h()$  on that result: instead of nesting multiple functions, **h(g(f(x)))**, it's preferable and more readable to create a chain or pipeline of functions: **x %>% f %>% g %>% h**. Pipelines can be spread across multiple lines, with each line ending in %>% until the pipeline terminates. The keyboard shortcut for inserting %>% is Cmd+Shift+M on Mac, Ctrl+Shift+M on Windows.

### **Functions**

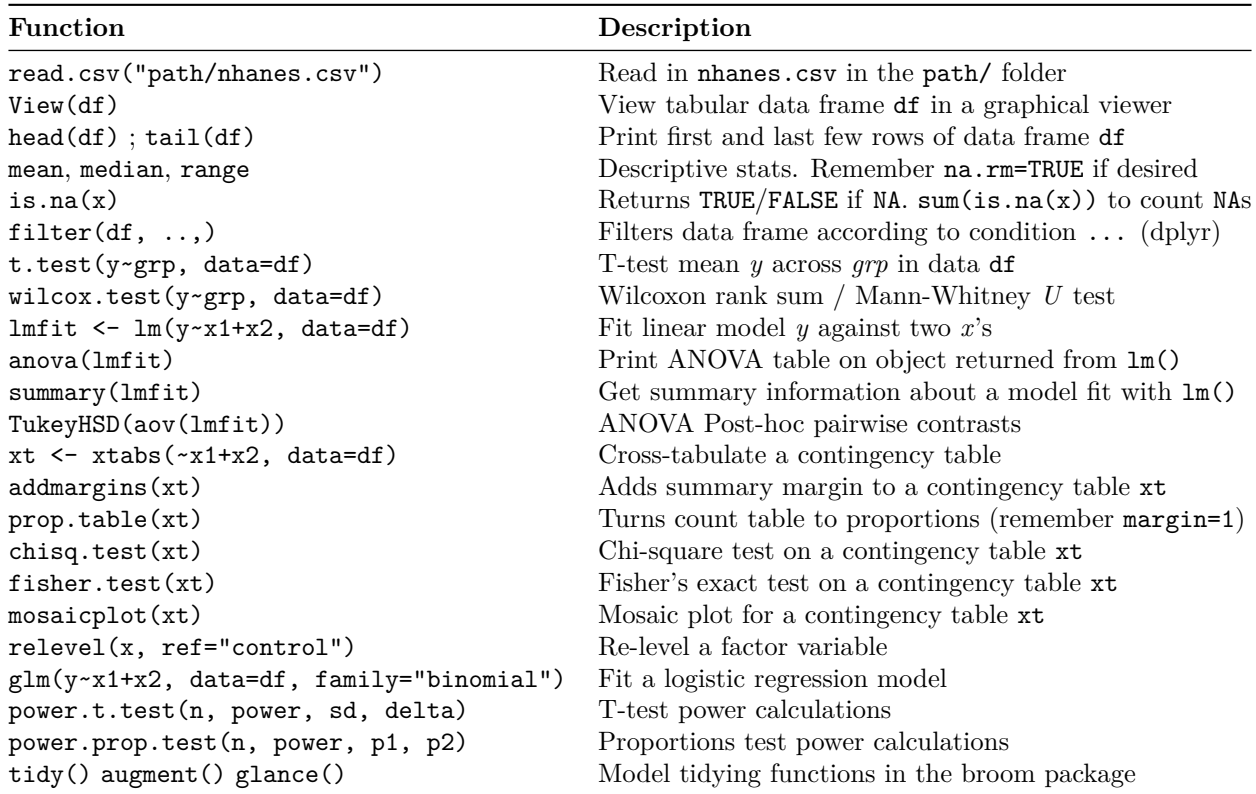

#### **ggplot2 basics**

Build a plot layer-by-later, starting with a call to  $ggplot()$ , specifying the data and aesthetic mappings, for instance, to  $x/y$ coordinates and color. Continue building a plot by adding layers such as geometric objects (geoms) or statistics, like a trendline. The example below will use mydata, plot xvar and yvar on the *x* and *y* axes, plot points colored by levels of groupvar, and add a linear model trendline.